Fujitsu Technology Solutions

PLUS (BS2000) Version 9.1B Mai 2009

Freigabemitteilung

Alle Rechte vorbehalten, insbesondere gewerbliche Schutzrechte. Änderung von technischen Daten sowie Lieferbarkeit vorbehalten. Haftung oder Garantie für Vollständigkeit, Aktualität und Richtigkeit der angegebenen Daten und Abbildungen ausgeschlossen. Wiedergegebene Bezeichnungen können Marken und/oder Urheberrechte sein, deren Benutzung durch Dritte für eigene Zwecke die Rechte der Inhaber verletzen kann. Weitere Einzelheiten unter http://ts.fujitsu.com/terms\_of\_use.html

Copyright © Fujitsu Technology Solutions 2009

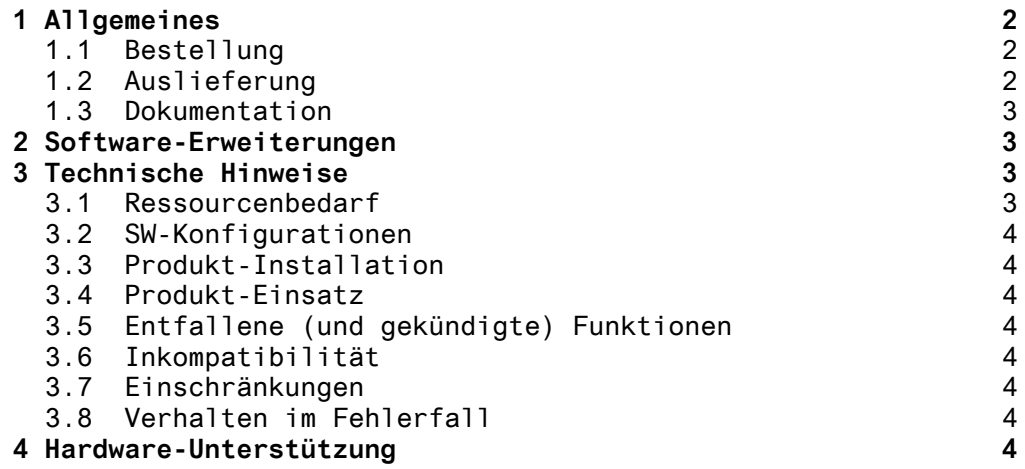

# <span id="page-2-0"></span>**1 Allgemeines**

Diese Freigabemitteilung enthält in gedrängter Form die wesentlichen Erweiterungen, Abhängigkeiten und Betriebshinweise zu PLUS V9.1B unter dem Betriebssystem BS2000/OSD \*).

Der Inhalt entspricht dem Freigabestand: Mai 2009.

Nachträglich bekannt gewordene Änderungen werden in dieser Datei aktualisiert und nachgeliefert. Diese Änderungen werden am Rand mit Nummern gekennzeichnet.

Ausdruck der Datei mit /PRINT-DOCUMENT FROM-FILE= SYSFGM.PLUS.091.D,- / DOC-FORM=\*TEXT(LINE-SPACING=\*BY-EBCDIC-CONTROL) (deutsche Fassung).

Diese Freigabemitteilung ist, so wie alle Freigabemitteilungen für BS2000-Produkte, auch über das Internet verfügbar, und zwar unter der URL:

[http://manuals.ts.fujitsu.com/fgm/fgm\\_de/onetserv.htm](http://manuals.fujitsu-siemens.com/fgm/fgm_de/onetserv.htm)

# **1.1 Bestellung**

PLUS V9.1B kann über Ihre zuständige Vertriebsgesellschaft bezogen werden.

Für PULS V9.1B gelten die allgemeinen Bedingungen zum Vertrag über die Nutzung und Betreuung von Software-Produkten.

#### **1.2 Auslieferung**

 $\_$   $\_$ 

Die Lieferung der Dateien zu PLUS V9.1B erfolgt mit dem Lieferverfahren SOLIS.

Im SOLIS2-Lieferanschreiben sind die jeweils gültigen Dateiund Datenträgermerkmale aufgeführt.

\*) BS2000/OSD (R) ist eine Marke von Fujitsu Technology Solutions

#### <span id="page-3-0"></span>**1.3 Dokumentation**

PLUS ist im VTSU Manual beschrieben.

Titel Bestell-Nr. ---------------------------------------------------------------- VTSU V11.0 U22328-J-Z135-1 Benutzerhandbuch VTSU V11.0 U22328-J-Z125-1-76 User Guide

Ferner sind die übrigen Manuale des BS2000-Grundausbaus für den Betrieb von PULS V9.1B notwendig.

Die Dokumentation zu BS2000/OSD ist unter dem Titel BS2000/OSD SoftBooks in deutsch und englisch auch auf CD-ROM erhältlich.

Die Dokumentationen sind ebenfalls als Online-Manuale unter [http://manuals.ts.fujitsu.com](http://manuals.fujitsu-siemens.com/) zu finden oder in gedruckter Form gegen gesondertes Entgelt unter [http://manualshop.ts.fujitsu.com](http://fsc-manualshop.com/) zu bestellen.

Zum Lesen und Ausdrucken der Handbücher im PDF-Format wird das Produkt Adobe Acrobat Reader benötigt

# **2 Software-Erweiterungen**

In PLUS V9.1B wurden gegenüber der Version V9.1A folgende funktionelle Erweiterungen durchgeführt:

Die Anweisung TY55 wurde um einen Operanden erweitert CR 243/91).

TY55 W:

Eine Warnmeldung wird ausgegeben, wenn versucht wird eine P-Taste zu lang für das Gerät zu laden auf dem PLUS läuft.

# **3 Technische Hinweise**

## **3.1 Ressourcenbedarf**

Folgende Ressourcen werden für PULS 9.1B benötigt:

- 1. Virtueller Speicher: ca. 70 KByte (dynamisch)
- 2. Statischer Plattenspeicher: ca. 70 Kbyte
- 3. Dynamischer Plattenspeicher Erforderlicher Speicherplatz um bei Bedarf das P-Tasten-Format in eine Objektbibliothek zu sichern.
- 4. Besondere Hardware: Keine

### <span id="page-4-0"></span>**3.2 SW-Konfigurationen**

PLUS V9.1B ist ab BS2000 V9.5A ladbar.

## **3.3 Produkt-Installation**

Installations-Benutzerkennung

PLUS kann unter beliebiger Benutzerkennung installiert werden. Die PLUS Phase ist die einzig notwendige Datei.

## **3.4 Produkt-Einsatz**

Folgendes Kommando eingeben um PLUS V9.1B zu starten:

/START-PROGRAM PLUS oder /EXEC PLUS

#### **3.5 Entfallene (und gekündigte) Funktionen**

---

### **3.6 Inkompatibilität**

Der Operand W wird jetzt bei der TY55 Anweisung angenommen.

# **3.7 Einschränkungen**

---

#### **3.8 Verhalten im Fehlerfall**

Treten Fehler während der Arbeit mit PLUS V9.1B auf, so sollten folgende Unterlagen mitgeliefert werden:

Gerätetyp auf dem PLUS lief und eine Prozedur um den Fehler zu reproduzieren.

# **4 Hardware-Unterstützung**

Es wird die Hardware der Vorgängerversion unterstützt.